# SMART SPEAKER

OPERATIONS GUIDE

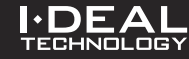

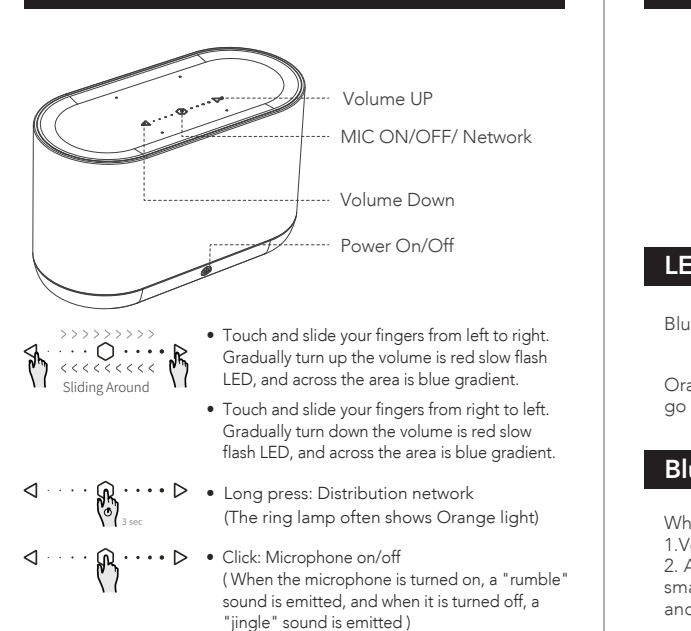

Instruction

## Interface

the power supply, turn on the power, and enter the distribution network mode after the orange light is on.

 $\circ$   $\circ$ 

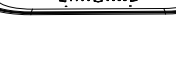

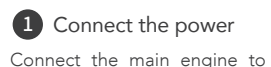

 $-1.1.0.0.00$ 

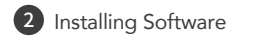

Long Press: Power On (3s)

Scan the QR code, or go to the website to search for "I-DEAL", or download wifi audio control App from apple App Store.

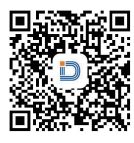

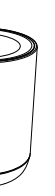

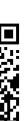

## 3 Wi-Fi distribution network

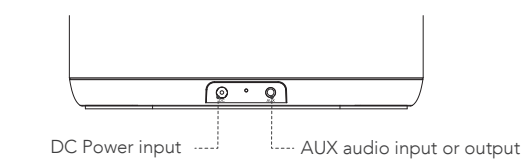

## LED Indication

When the device is connected to the Internet 1.Voice interaction is transformed into Bluetooth mode. 2. After hearing the Bluetooth prompt sound, please select the smart loudspeaker device in the Bluetooth of your mobile phone and connect it.

## **Operation process**

- Blue Light: Bluetooth Mode
- Orange light: Distribution Network Mode/ The orange lights will go out automatically after the distribution network is successful.

Red light: Network failure (There will be lights flashing)

## **Bluetooth**

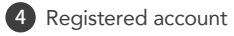

Click the device to display the device information, click Amazon Alexa to log in to the Amazon account, follow the steps to log in. No account can be registered by yourself, and interaction can be achieved after logging in.

1. When the machine presses the "Searching for wifi connection" button (long press 3 seconds), it hears "Searching for wifi connection".

2. Connect the phone to the wifi to be connected;

3. Open "I-DEAL" and click "Set Up New Speaker";

4. The hot spot of the mobile phone connecting to the machine generally begins with DR.WEI\_ ;

5. Complete network allocation according to App guidance.

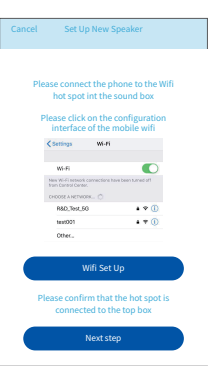

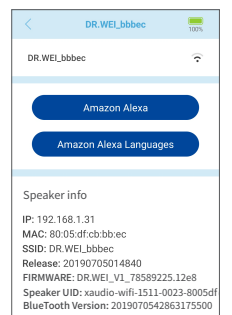

## FCC Warning

Operation is subject to the following two conditions:

(1) This device may not cause harmful interference, and

(2) This device must accept any interference received, including interference that may cause undesired operation

Any Changes or modifications not expressly approved by the party responsible for compliance could void the user's authority to operate the equipment.

### Note<sup>.</sup>

This equipment has been tested and found to comply with the limits for a Class B digital device, pursuant to part 15 of the FCC Rules. These limits are designed to provide reasonable protection against harmful interference in a residential installation. This equipment generates, uses and can radiate radio frequency energy and, if not installed and used in accordance with the instructions, may cause harmful interference to radio communications. However, there is no guarantee that interference will not occur in a particular installation. If this equipment does cause harmful interference to radio or television reception, which can be determined by turning the equipment off and on, the user is encouraged to try to correct the interference by one or more of the following measures:

· Reorient or relocate the receiving antenna.

· Increase the separation between the equipment and receiver.

Connect the equipment into an outlet on a circuit different from that to which the receiver is connected

· Consult the dealer or an experienced radio/TV technician for help.

#### FCC Radiation Exposure Statement:

This equipment complies with FCC radiation exposure limits set forth for an uncontrolled environment . This transmitter must not be co - located or operating in conjunction with any other antenna or transmitter. This equipment should be installed and operated with minimum distance 20cm between the radiator &you body.